# **Тема урока**

## **Файловая система**

### Изучив эту тему, вы узнаете:

- Для чего важно упорядочивать информацию
- Определения понятий файл, папка, файловая система
- Характеристики и свойства папок и файлов
- Что составляет дерево файловой системы
- Как правильно называть папки и файлы
- Как отследить путь по файловой системе

## **Рассмотрим понятия:**

#### **Опорные**

• Элементы графического интерфейса Windows

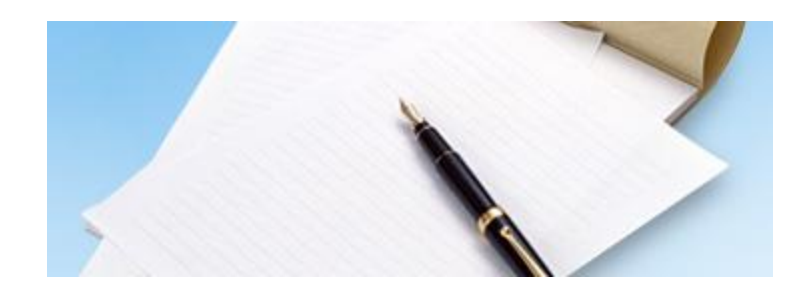

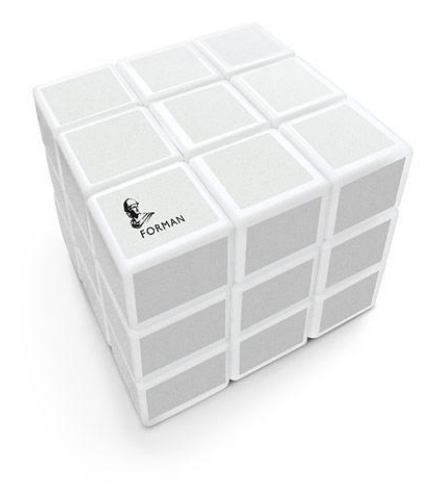

#### **Новые**

- Файл, папка
- Файловая система
- Имя, расширение, путь файла

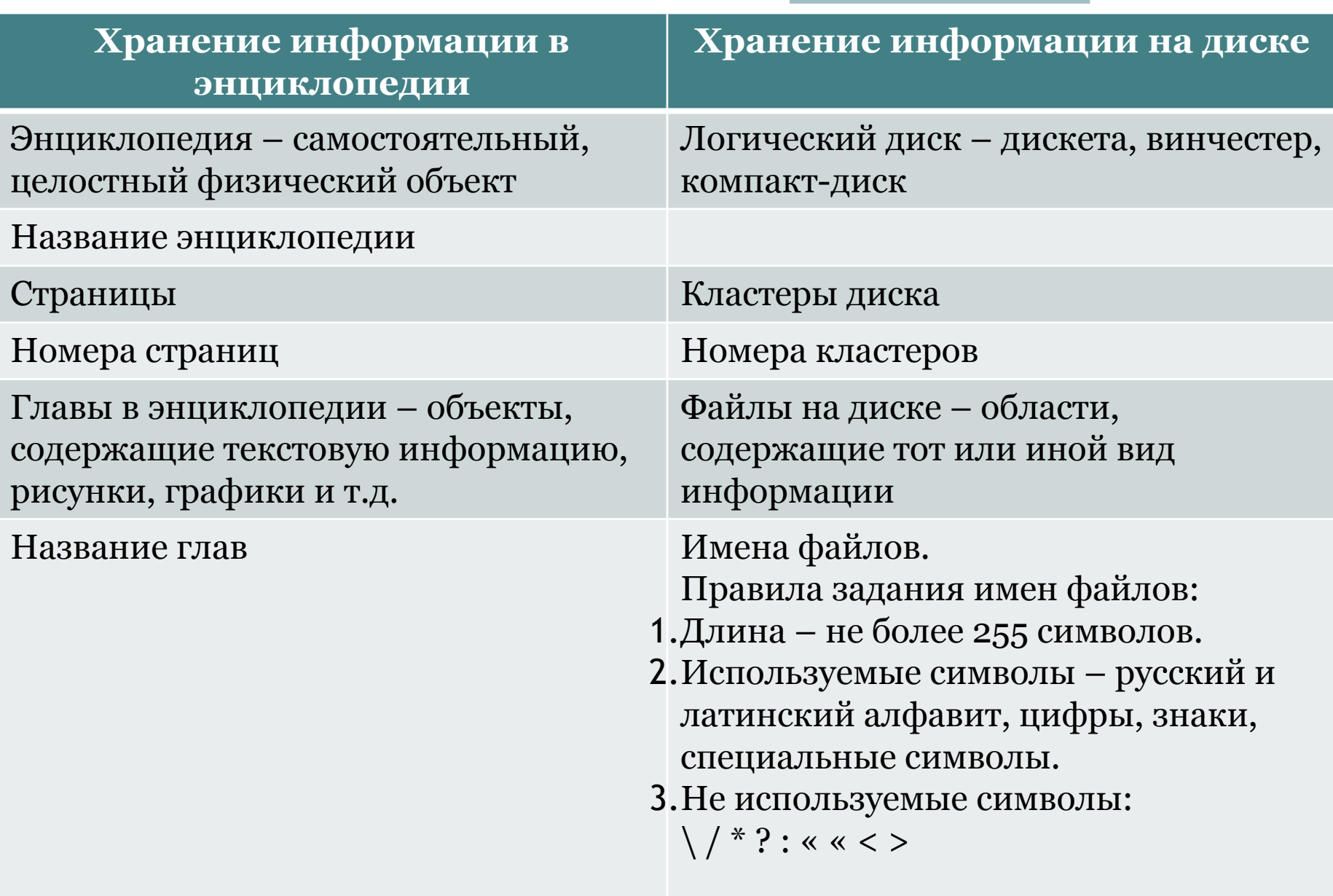

**Contract Contract Contract** 

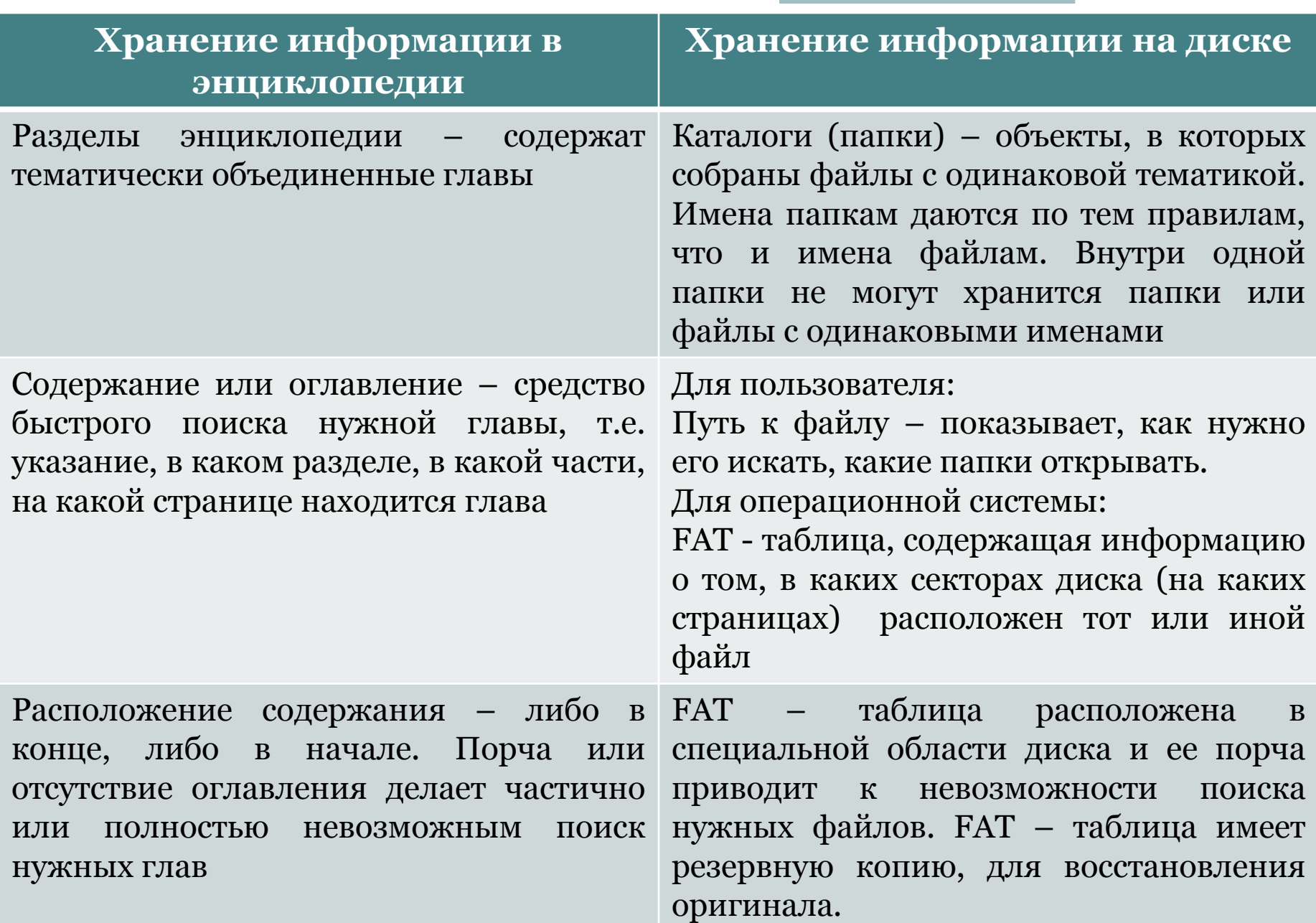

#### Словарь урока

- **• Файл** –место на диске (группа байтов), у которого есть имя.
- **• Файловая система**  особый способ организации информации на жестком диске компьютера.
- **• Логический диск**  это физический диск, реальный диск или часть физического диска, которому присвоено имя.
- **• Имя файла**  последовательность символов, позволяющая пользователю ориентироваться в файловой системе и идентифицировать файлы.
- **• Тип (расширение) файла**  последовательность символов, позволяющая компьютеру сопоставлять программное обеспечение содержимому файла.
- Система **Windows 95-2000** позволяет использовать короткие и длинные имена файлов и папок.
- **• Короткое имя** состоит из восьми алфавитно-цифровых символов и может содержать три символа расширения имени. **Длинное имя** файла может иметь до **255** символов.
- **• Папка (каталог)**  совокупность файлов по одной тематике.
- **• Путь к файлу**  последовательность папок, начиная от самой верхней и заканчивая той, в которой непосредственно хранится файл.
- Существует несколько видов упорядочения данных. **Линейная***,* **табличная** и **иерархическая**. Каждый отдельный диск имеет собственную файловую структуру.
- Для организации файлов в **Windows** принята **иерархическая** структура, включающая диски, папки и файлы. Диски обозначаются буквами английского алфавита с добавлением символа: (двоеточие), например **A:,B:,C:,D:**
- **• Полное имя файла**  имя логического диска + путь к файлу + имя файла. Полное имя вместе с путем поиска может содержать более **260** символов.
- Имена папок отделяются друг от друга обратной косой чертой (**\**). Самая верхняя папка называется **корневой** (главной).

#### **С:\Мои документы\SPORT\Russia.doc**

### Форматы (расширений) файлов:

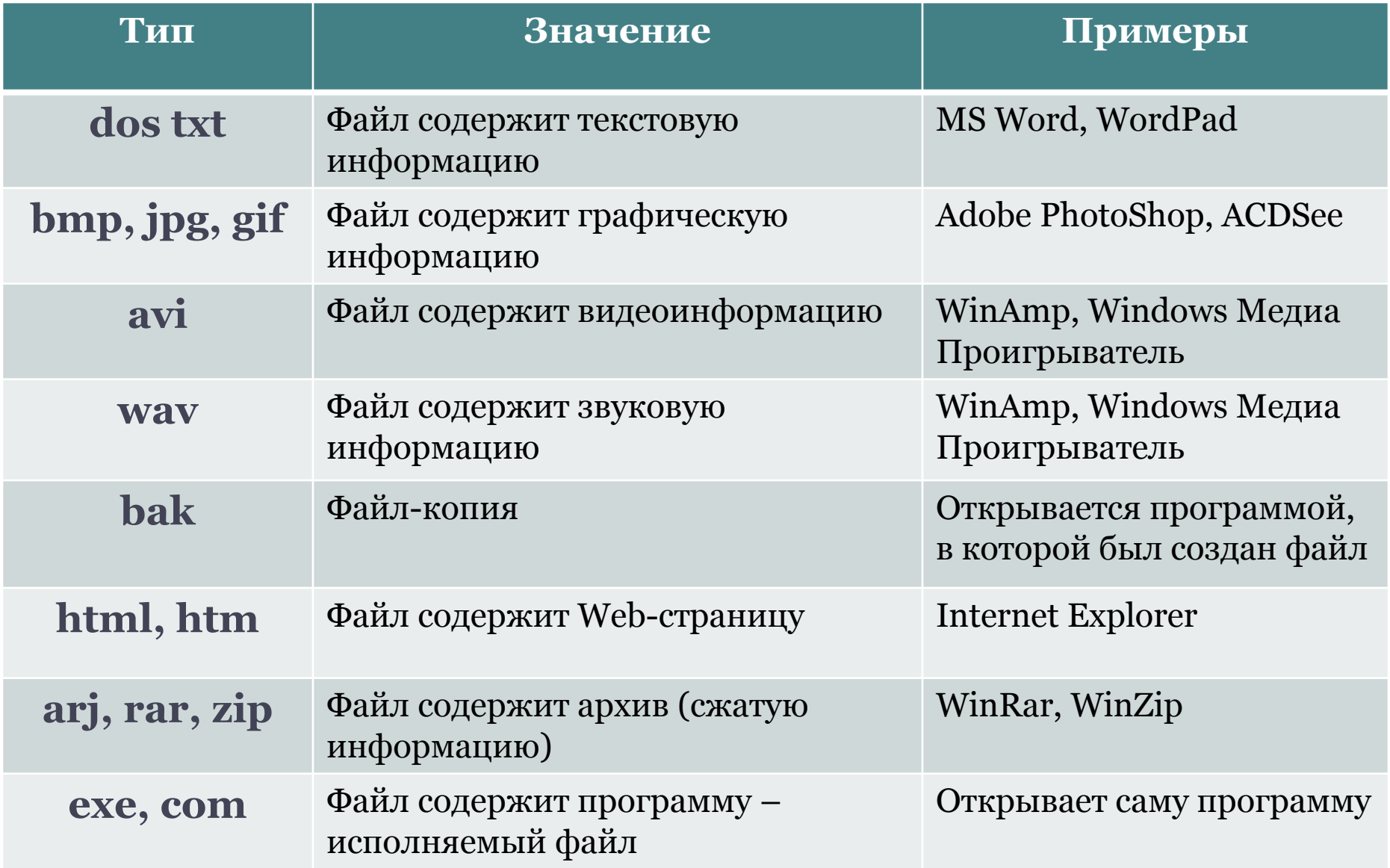

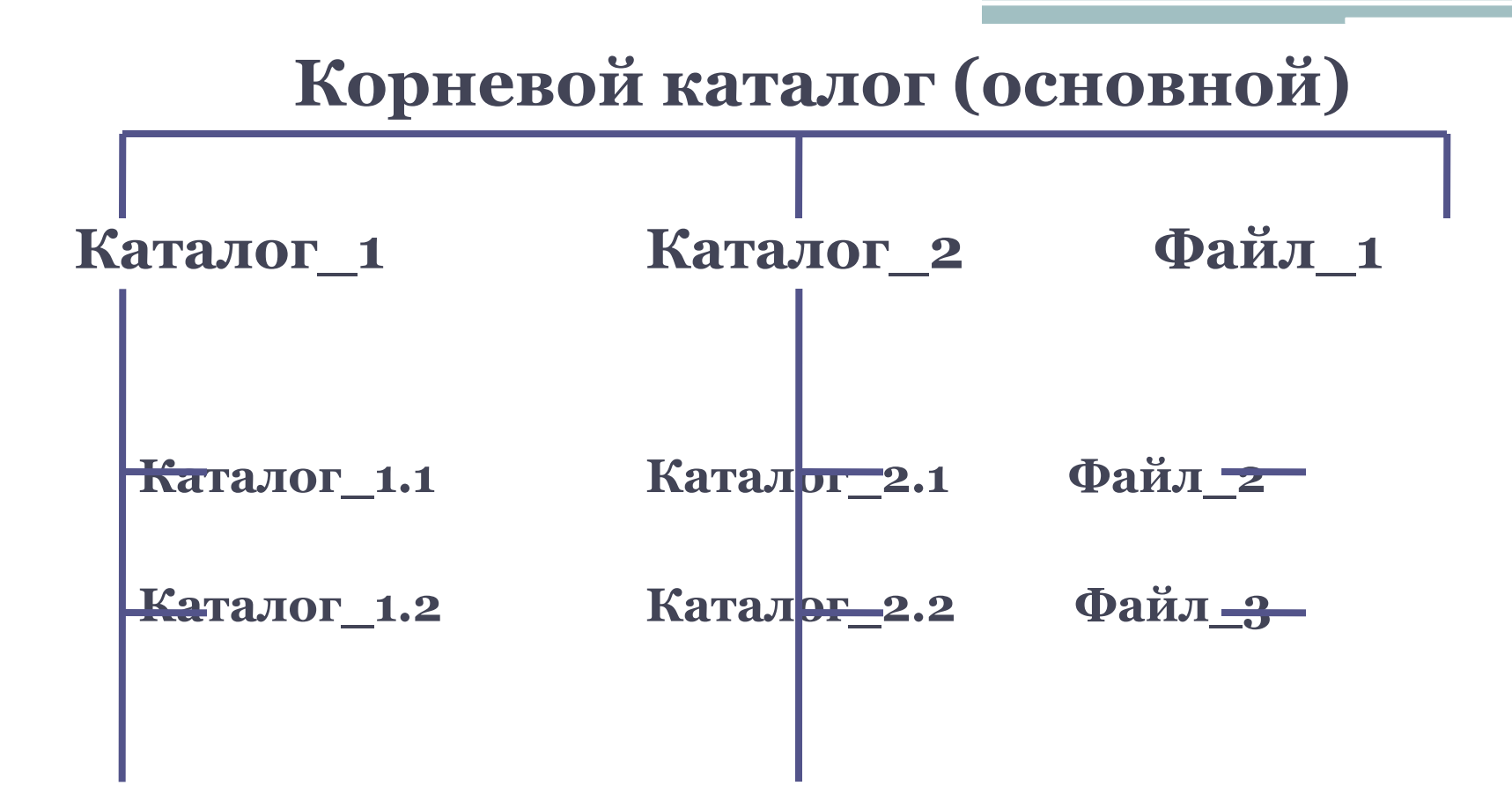

### **Действия с файлами и папками**

**Создать**

**Сохранить**

**Закрыть**

**Открыть**

**Переименовать**

**Удалить**

**Переместить**

**Копировать (создать копию)**

## Выводы

- Вся информация на дисках хранится в файлах.
- На содержимое файла указывает расширение.
- Файл открывается той программой, в которой был создан, или универсальной программой.
- Файлы со схожим содержимым или одинаковым назначением можно «складывать» в папки (каталоги).
- Каталоги (папки), в свою очередь также можно объединять в каталоги (папки).

Даны полные имена файлов, хранящихся на диске D.

D:\COUNTRY\USA\INFO\culture.txt D:\COUNTRY\USA\Washington.txt D:\COUNTRY\RUSSIA\moskow.txt D:\COUNTRY\RUSSIA\INFO\moskow.txt D:\COUNTRY\RUSSIA\culture.txt

Отобразите файловую структуру.

Найти и исправить ошибки в предложениях.

- 1. Группа байтов на диске, имеющая имя, называется папкой.
- 2. Каждый файл определяют следующие параметры длина, ширина, объем, цвет.
- 3. На тип файла указывает его фамилия.
- 4. Объем файлов измеряется в см2.
- 5. Расширение файла указывает на дату и время создания файла.
- 6. Логический диск это несколько физических дисков.
- 7. Внутри одного файла могут содержаться другие.
- 8. В имени файла нельзя использовать цифры, знаки \ / \* ? : « « < >.

Построить свой вариант файловой системы по следующему содержанию книги:

Содержание, Раздел 1, Тема 1.1, Глава 1, Глава 2, Тема 1.2, Глава 1, Глава 2, Глава 3, Раздел 2, Тема 2.1, Тема 2.2, Раздел 3, Тема 3.1, Глава 1, Глава 2, Глава 3, Тема 3.2, Тема 3.3.

Найти ошибку в файловой системе:

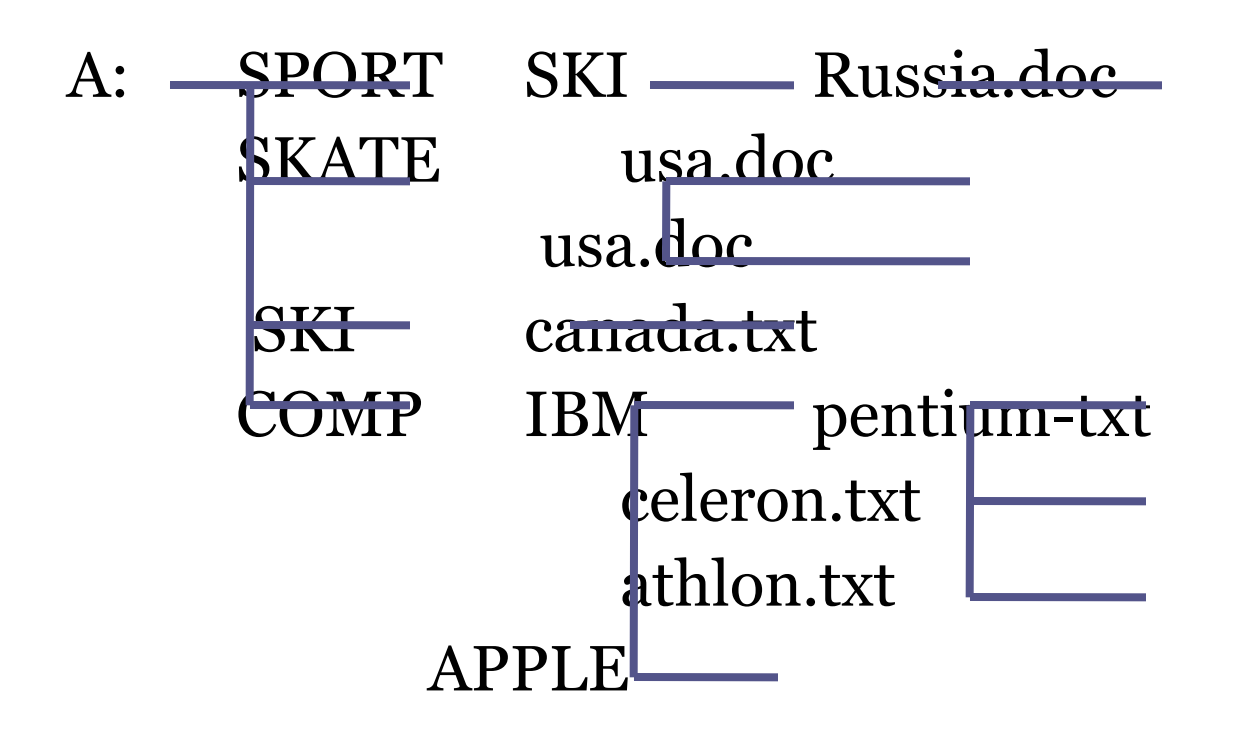